# <span id="page-0-0"></span>**Programovanie akcelerátorov GPGPU – CUDA**

Vznik GPGPU bol v počiatkoch motivovaný vývojom grafických kariet. V 80-tych a začiatkom 90-tych rokov minulého storočia postačoval na hranie jednoduchých 2D hier výkon CPU a úlohou grafickej karty bolo zabezpečiť zobrazenie pixelov na monitore. S príchodom čoraz náročnejších hier bola požiadavka na čoraz väčší výkon procesorov CPU. V dôsledku toho boli procesory doplnené o d'alšie vektorové výpočtové jednotky s podporou špeciálnych inštrukcií, ako napríklad MMX, SSE, AVX a d'alších. Avšak v tomto období nastal prielom aj v oblasti grafických kariet a objavili sa prvé GPU (Graphics Processing Unit). Ich úlohou bolo odľahčiť prácu CPU tým, že zložité matematické výpočty s pohyblivou desatinnou čiarkou prevzali na seba GPU. To umožnilo podstatné zrýchlenie mnohých aplikácií vrátane hier a rozvoj 3D počítačovej grafiky [\[1–](#page-22-0)[3\]](#page-22-1).

Koncom minulého storočia boli GPU schopné pracovať s 3D obrazom reprezentovaným vo forme trojuholníkov. Tieto trojuholníky vedeli GPU transformovať v aritmetike s pohyblivou desatinnou čiarkou a následne na ne mapovat' rôzne textúry. Takto vytvorený obraz bol následne prevedený na 2D reprezentáciu pixelov zobrazených na monitore. Potenciál týchto zariadení neostal nepovšimnutý vedeckou komunitou. Pomocou využitia rozhrania OpenGL sa pokúsili pretransformovať vedecký problém na problém počítačovej grafiky, ktorý by bola schopná GPU riešit'. Toto riešenie nebolo príliš efektívne, avšak vd'aka nemu si výrobcovia GPU uvedomili, že ciel'ová skupina záujemcov o GPU môže byť podstatne širšia ako len hráči hier.

Spoločnosť Nvidia, ako jedna z najväčších producentov GPU, prišla s myšlienkou prechodu na GPGPU (General Purpose GPU), čím umožnila programátorom l'ahší prístup k používaniu tohto hardvéru na rôzne typy výpočtov. V roku 2007 spoločnosť Nvidia predstavila platformu a rozhranie **CUDA** (Comupte Unified Device Architecture) [\[4\]](#page-22-2). Vd'aka nemu bolo možné vytvorit' program, ktorý používa GPGPU bez nutnosti, aby programátor musel mat' špeciálne poznatky z oblasti počítačovej grafiky. Následne o dva roky neskôr sa objavila alternatíva vo forme **OpenCL** rozhrania [\[5\]](#page-22-3), ktoré umožňuje vytvárať porovnatel'ný program aj pre GPGPU iných výrobcov, ako sú Intel, AMD a d'alší. Okrem toho vznikli aj rôzne d'alšie jazyky a rozhrania pre prog-ramovanie na GPGPU. Uvedieme aspoň niektoré z nich: OpenACC [\[6,](#page-22-4) [7\]](#page-22-5), DirectCompute [\[8\]](#page-22-6).

Filozofia používania GPU pre výpočty zostala od počiatku rovnaká a GPU nebola nikdy vnímaná ako plnohodnotný procesor, ale ako pomocný koprocesor, ktorý vykonáva svoju prácu v spolupráci s hostiteľským CPU. Preto aj paralelné programy využívajúce výpočtový výkon GPGPU pozostávajú z dvoch častí. Hostiteľskej časti, ktorá je vykonávaná na CPU a časti zariadenia, ktorá je vykonávaná na GPGPU.

V nasledujúcej časti sa pokúsime zhrnúť niekoľko základných poznatkov potrebných pre začínajúcich programátorov CUDA paralelných programov. Táto problematika je však ovel'a komplexnejšia, ako z pohl'adu vytvárania CUDA programov, tak aj z pohl'adu ich ladenia a efektivity. Preto odporúčame čitateľovi štúdium ďalších dokumentov a manuálov zo sekcie https://developer.nvidia.com/CUDA-toolkit alebo iných zdrojov.

### **1 Jednoduchý program pre GPGPU**

Pri písaní programu v prostredí CUDA máme na výber z dvoch možnosti API:

- $\blacktriangleright$  CUDA runtime API.
- $\blacktriangleright$  CUDA driver API.

Prvá možnosť je rozhranie na vyššej úrovni, čo znamená, že vytváranie programov s použitím CUDA runtime API je zväčša jednoduchšie, pretože poskytuje implicitnú inicializáciu, manažovanie kontextu a modulov. Pri preklade zdrojového kódu v jazyku C prekladaˇcom nvcc je kernel súčasť ou jedného spustiteľného súboru. Naopak pri použití CUDA driver API je potrebné písat' viac a zložitejšieho zdrojového kódu, avšak máme možnost' lepšej kontroly nad vykonávaním CUDA programu. CUDA driver API nie je závislé na určitom programovacom jazyku, pretože narábame iba s cubin objektami. Vo všeobecnosti je vhodné začať najprv s používaním CUDA runtime API a až po nadobudnutí určitých skúseností a pri potrebe lepšej kontroly nad používaním GPGPU je vhodné použit' rozhranie CUDA driver API.

Skôr, ako začneme vytvárať svoj vlastný program v prostredí CUDA, je vhodné získat' niekol'ko informácií o zariadení alebo zariadeniach GPGPU, ktoré budeme používat'. Súˇcast'ou vývojového prostredia CUDA SDK (Software Development Kit) je aj sada vzorových príkladov. K tomuto účelu nám poslúži hotový príklad deviceQuery alebo deviceQueryDrv. Na základe týchto informácií môžme lepšie prispôsobit' návrh paralelného programu a zvýšit' jeho kompatibilitu s rôznymi architektúrami GPGPU. Výstup programu obsahuje rôzne užitočné informácie a môže vyzerat' nasledovne:

./devicequery starting... CUDA Device Query (Runtime API) version (CUDART static linking) Detected 1 CUDA Capable device(s) Device 0: "Tesla K20m" Conc 0: 1 Async 0: 2 CUDA Driver Version / Runtime Version 8.0 / 8.0 CUDA Capability Major/Minor version number: 3.5 Total amount of global memory: 4742 MBytes (4972412928 Bytes) (13) Multiprocessors x (192) CUDA Cores/MP: 2496 CUDA Cores GPU Clock rate: 706 MHz (0.71 GHz) Memory Clock rate: 2600 MHz Memory Bus width: 320-bit

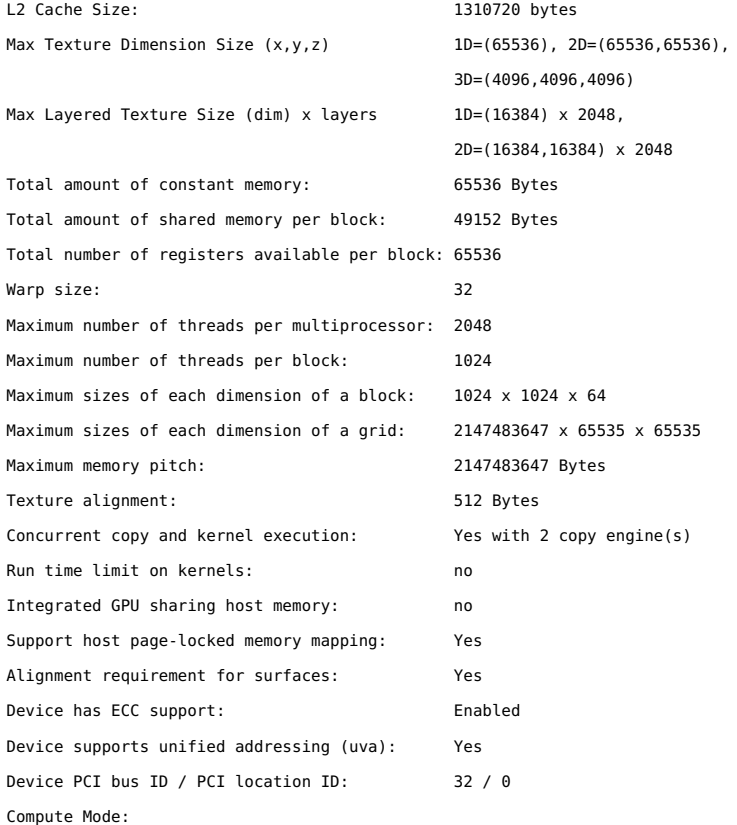

Default (multiple host threads can use ::cudaSetDevice() with device simultaneously)

Ako sme už uviedli, CUDA program pozostáva z dvoch častí. Hostiteľská časť programu môže byť v podstate obyčajný program napísaný v jazyku C, prípadne v inom jazyku. Druhú časť programu predstavujú funkcie, ktoré budú vykonávané na zariadení GPGPU. Funkciu zariadenia, ktorá má byť spustiteľná z hostiteľskej časti programu, ozna-ˇcujeme ako **kernel** a definujeme ju pomocou špecifikátora \_\_global\_\_ použitého pri definícii funkcie kernelu. Okrem kernelu je možné definovat' aj tzv. funkcie zariadenia pomocou špecifikátora \_\_device\_\_, ktoré je možné volať a vykonávať len v rámci časti programu vykonávanej na zariadení GPGPU. Posledným typom funkcií sú funkcie definované pomocou špecifikátora \_\_host\_\_. Tieto je možné volat' a vykonávať iba v rámci hostiteľskej časti programu. Vo funkciách pre zariadenie GPGPU je možné použit':

- $\blacktriangleright$  všetky matematické operátory,
- $\blacktriangleright$  riadiace štruktúry (if, for, while, case, goto),
- transcendentálne matematické funkcie s jednoduchou presnost'ou,
- ► volanie \_\_device\_\_ funkcií
- $\blacktriangleright$  ukazovatele,
- $\blacktriangleright$  štruktúry a statické polia,
- ► vstavané funkcie CUDA,
- $\blacktriangleright$  šablóny v C++,
- $\blacktriangleright$  preťažovanie funkcií v C++,
- $\blacktriangleright$  funkcie z knižníc.

V závislosti od verzie zariadenia a jeho výpočtových možností (compute capability – CC) a verzie CUDA je možné použit':

- ► reálne čísla s dvojnásobnou presnosťou a matematické funkcie  $(CC \geq 1.3)$ , avšak aritmetika s dvojnásobnou presnosťou je 2 až 24-krát pomalšia v závislosti od architektúry GPGPU, než aritmetika s jednoduchou presnost'ou,
- ► rekurzívne volanie funkcií (CC  $\geq$  2.0),
- $\triangleright$  ukazovatele na funkcie (CC ≥ 2.0, CUDA ≥ 3.1),
- ► nepolymorfické triedy v C++ (CC  $\geq$  2.0),
- $\blacktriangleright$  funkciu printf (CC ≥ 2.0, CUDA ≥ 3.1),
- $\blacktriangleright$  funkcie malloc a new (CC ≥ 2.0, CUDA ≥ 3.2),
- ► polymorfické triedy v C++ (CC  $\geq$  2.0, CUDA  $\geq$  4.0),

V rámci časti programu vykonávanej na zariadení GPGPU nie je možné použit':

- ► polia s dynamicky určenou veľkosťou
- $\triangleright$  systémové volania, I/O, manažment pamäte,
- $\triangleright$  reálne čísla typu long double,
- I statické premenné deklarované vo funkciách zariadenia.

Takto vytvorený kernel je potom možné zavolať v hostiteľskej časti programu pomocou špeciálnej syntaxe:

<<< Dg, Db, Ns, S >>>

pričom medzi trojicou zátvoriek uvádzame informácie o počte a organizácii vlákien v blokoch, o počte a organizácii blokov v gride a okrem toho môžme doplnit' aj nepovinné informácie. Rozmer a geometriu je možné definovat' pomocou špeciálneho typu dim3, ktorý je odvodený od typu uint3 a obsahuje tri komponenty x, y a z. V prípade, že niektorý z komponentov nebude špecifikovaný, použije sa prednastavená hodnota rovná 1. Parameter Dg je typu dim3 a udáva dimenziu gridu (počet blokov) v smeroch Dg.x, Dg.y a Dg.z. Parameter Db je typu dim3 a udáva dimenziu bloku (počet vlákien) v smeroch Db. x, Db. y a Db.z. Premenné Dg a Db je možné definovat' a inicializovat' nasledovne:

```
dim3 Dg(16, 8, 4);
dim3 Dg(64, 32);
```
V druhom prípade bude rozmer Dg. z rovný 1. Ďalšie dva parametre sú nepovinné. Parameter Ns je typu size\_t a určuje počet bajtov zdiel'anej pamäte, ktorá má byt' pre blok dynamicky alokovaná popri staticky alokovanej pamäti. Túto pamät' je možné využit' pri definovaní premenných typu \_\_shared\_\_. Prednastavená hodnota je rovná 0. Parameter S je typu cudaStream\_t a určuje prúd, v rámci ktorého má byť kernel vykonávaný. Prednastavená hodnota je rovná 0, čo znamená, že všetky kernely sú vykonávané v tom istom prúde za sebou. V prípade, že niektorá u premenných prekročí dovolený rozmer alebo množstvo dostupnej zdieľanej pamäte, program skončí s chybou.

Pripomeňme si, že procesor GPGPU pozostáva z veľkého množstva viacvláknových prúdových multiprocesorov (SM). Pri zavolaní ker<span id="page-4-0"></span>nelu z hostiteľskej časti programu sa vytvorí požadovaný grid blokov a tieto bloky sa priradia jednotlivým multiprocesorom. Vlákna v rámci jedného bloku sú vykonávané paralelne jedným multiprocesorom. Jednotlivé bloky vlákien môžu byt' vykonávané paralelne rôznymi multiprocesormi. Po dokončení všetkých vlákien z bloku začne multiprocesor vykonávat' d'alší blok [\[4\]](#page-22-2).

Tieto multiprocesory sú navrhnuté tak, aby boli schopné vykonávat' stovky vlákien súbežne, pričom sú manažované v duchu SIMT (Single Instruction, Multiple Thread) architektúry. Vykonávané inštrukcie sú prúdovo spracované, čo umožňuje paralelizmus v rámci vlákna. Paralelizmus na úrovni vlákien vykonávaných priamo hardvérom je samozrejmý. Na rozdiel od CPU, procesor GPGPU nie je schopný predpovedania vetvenia a špekulácie.

Model vykonávania programu CUDA spočíva v tom, že multiprocesor vytvára, manažuje, plánuje a vykonáva vlákna v zväzkoch po 32 paralelných vlákien oznaˇcovaných ako **warp**. Vlákna v rámci jedného zväzku sú spustené súčasne na rovnakej adrese programu, pričom majú vlastné počítadlo inštrukčných adries a stav registrov, čo im umožňuje nezávislé vetvenie. Vlákna sú do zväzkov rozdeľované vždy v poradí s rastúcim identifikátorom vlákna, počnúc vláknom s ID rovným 0.

Všetky vlákna v zväzku musia vykonávat' tú istú inštrukciu. To znamená, že najväčšiu efektívnosť dosiahneme, ak všetky vlákna idú rovnakou cestou v programe. Ak by nastala situácia, že sa vlákna na základe nejakej hodnoty začnú vetviť, najprv bude všetkými vláknami vykonaná prvá vetva a následne opät' všetkými vláknami druhá vetva.

Je potrebné si uvedomit', že ideálna vel'kost' bloku vlákien by nemala byt' menšia než 32, pretože vykonávanie celého zväzku trvá rovnako dlho bez ohľadu na to, či je v ňom 32 alebo menej vlákien. Preto by ideálna vel'kost' bloku mala byt' násobkom 32, maximálne do limitu 1024 vlákien na blok. Taktiež je potrebné uvedomit' si, že moderné GPGPU disponujú viacerými multiprocesormi, takže môžu vykonávat' niekol'ko blokov vlákien paralelne. To znamená, že rozdelenie potrebného počtu vlákien do blokov a gridu by malo zabezpečiť plné využitie všetkých dostupných multiprocesorov. Okrem toho novšie GPGPU umožňujú vykonávať viacero nezávislých programov súčasne.

CUDA program je možné napísat' pomocou l'ubovol'ného textového editora alebo v integrovanom vývojovom prostredí (IDE). Zdrojový súbor programu CUDA má .cu príponu.

Na nasledujúcom programe [1](#page-5-0) si ukážeme, akým spôsobom je možné vytvorit' kernel vykonávaný na zariadení GPGPU. V CUDA programoch od verzie výpočtových možností 2.0 (Compute Capability – CC) a verzie CUDA 3.1 je možné v časti programu vykonávaním na GPGPU používať výpis na štandardný výstup pomocou funkcie printf, čo značne uľahčuje prácu pri ladení a testovaní CUDA programu.

Pri návrhu CUDA paralelných programov väčšinou vychádzame z údajovej dekompozície. To znamená, že každé vlákno vykonáva tie

**Úloha:** Vyskúšajte program skompilovat' a spustit' pre rôzne hodnoty premenných gs a bs.

isté operácie, ale nad inými údajmi. Na rozlíšenie toho, nad ktorými údajmi má vlákno operovat' je možné použit' vstavanú premennú – identifikátor vlákna threadIdx v rámci bloku vlákien. Ked'že vlákna môžu byt' organizované v jednom, dvoch alebo troch rozmeroch, táto premenná má v sebe tri komponenty (threadIdx.x, threadIdx.y a threadIdx.z). Analogicky vieme identifikovat' aj blok vlákien v rámci gridu pomocou premennej blockIdx. Vlákna a bloky sú číslované zaradom vo všetkých rozmeroch od čísla 0.

Okrem identifikačného čísla vlákna a bloku vieme pomocou vstavaných premenných zistit' dimenziu bloku a gridu. Premenné opät' obsahujú tri komponenty odpovedajúce trom rozmerom. Pre dimenziu bloku vlákien je to premenná blockDim a pre dimenziu gridu je to premenná gridDim.

Po zavolaní kernelu bude hostiteľský program pokračovať vo vykonávaní ďalších príkazov. Toto môžme využiť na súčasné vykonávanie úloh na CPU a GPGPU. V prípade, že potrebujeme zabezpečiť, aby hostiteľský program na určitom mieste počkal na dokončenie časti programu vykonávanej na GPGPU, je možné zavolať funkciu cudaDeviceSynchronize. Pomocou tejto funkcie je možné obe časti programu synchronizovat'.

```
Zdrojový kód 1: CUDA program identifikujúci vlákna
1 #include <stdio.h>
2 #include <cuda.h>
3
4 __global__ void identify()
5 {
6 printf("blok: x=%d y=%d z=%d\tvlakno: x=%d y=%d z=%d\n",
      blockIdx.x, blockIdx.y, blockIdx.z, threadIdx.x,
      threadIdx.y, threadIdx.z);
7 printf("griddim: x=%d y=%d z=%d\tblokdim: x=%d y=%d z=%d\
       n", gridDim.x, gridDim.y, gridDim.z, blockDim.x,
       blockDim.y, blockDim.z);
8 }
9
10 int main(int argc, char* argv[])
11 {
12 //definícia dimenzie gridu
13 dim3 gs(2,2);
14 //definícia dimenzie bloku
15 dim3 bs(32);
16 //volanie kernelu
17 identify <<< qs, bs >>>();
18 //synchronizácia - dokončenie kernelu
19 cudaDeviceSynchronize();
20
21 return(0);
22 }
```
### **Kompilovanie a spúšt'anie programov pre GPGPU**

Na kompilovanie zdrojového kódu, ktorý obsahuje zmes zdrojového kódu pre CPU a GPGPU je možné kompilovat' naraz pomocou prekladača nvcc. Keďže používané GPGPU nemusia byť rovnakej výpočtovej schopnosti (niektoré funkcionality a inštrukcie podporujú iba GPGPU s vyššou výpočtovou schopnosťou), pri preklade je potrebné určiť, pre ktorú verziu sa má program skompilovať.

Uvedené parametre prekladu je možné nastavit' pomocou prepínaˇcov prekladača nvcc. Pomocou prepínača - code je možné určiť, pre ktorú architektúru GPGPU má byt' vygenerovaný binárny kód (objekt cubin) kompatibilný. Pomocou prepínača -arch je možné určiť výpočtovú schopnost' ciel'ového zariadenia GPGPU. Oba parametre nastavené predchádzajúcimi prepínačmi je možné skombinovať pomocou prepínača -gencode. Takže výsledný príkaz, pomocou ktorého môžme program skompilovat', môže byt' jeden z nasledujúcich riadkov:

nvcc soft.cu -gencode arch=compute\_35,code=sm\_35 -o soft.x nvcc soft.cu -arch=compute\_35 -code=sm\_35 -o soft.x

alebo skrátene:

```
nvcc soft.cu -arch=sm_35 -o soft.x
```
Takto skompilovaný program bude možné spustiť na GPGPU s výpočtovou schopnost'ou 3.5 a vyššou. Programy skompilované pre nižšie hodnoty výpočtovej schopnosti je možné spustiť na GPGPU s vyššou hodnotou výpočtovej schopnosti. Zoznam podporovaných hodnôt je možné získať z manuálu prekladača.

Skompilovaný program je možné spustit' bežným spôsobom, napríklad použitím nasledujúceho príkazu:

./soft.x

### **2 Pamät' zariadenia GPGPU**

Ukázali sme si, ako vieme navzájom rozlíšit' jednotlivé vlákna a ako vieme určiť, ktorú časť údajov má spracovať ktoré vlákno. Avšak nevyhnutným predpokladom k tomu, aby údaje mohli byt' na GPGPU spracované je to, aby sa nachádzali v pamäti zariadenia GPGPU. V nasledujúcej časti sa budeme zaoberať spôsobom prenosu údajov medzi hostitel'skou pamät'ou RAM a pamät'ou zariadenia GPGPU.

#### **Alokácia pamäte**

Prv než môžeme začať prenášať údaje medzi pamäťami, je nevyhnutné v pamäti zariadenia GPGPU alokovat' potrebnú pamät', do ktorej majú byt' údaje uložené.

#### **Funkcia cudaMalloc**

cudaError\_t cudaMalloc(void \*\*devPtr, size\_t size)

Funkcia slúži na dynamické alokovanie pamäte v globálnej pamäti zariadenia. Množstvo alokovanej pamäte je možné zadat' v bajtoch pomocou argumentu size. Funkcia vráti pomocou argumentu devPtr ukazovatel' na adresu alokovaného miesta v pamäti zariadenia GPGPU. Funkciu je možné zavolať z hostiteľskej časti programu aj z časti programu zariadenia GPGPU.

#### **Funkcia cudaFree**

cudaError\_t cudaFree(void \*devPtr)

použit' aj funkciu cudaFreeArray. Funkcia slúži na uvol'nenie dynamicky alokovanej pamäte na adrese určenej ukazovateľom v argumente devPtr. Funkciu je možné zavolať z hostiteľskej časti programu aj z časti programu zariadenia GPGPU.

#### **Funkcia cudaMallocHost**

cudaError\_t cudaMallocHost(void \*\*devPtr, size\_t size)

Funkcia slúži na dynamické alokovanie nestránkovatel'nej pamäte v hostitel'skej pamäti. Takto alokovanú hostitel'skú pamät' je možné adresovat' priamo zo zariadenia. Okrem toho prenos údajov do zariadenia z takejto pamäte je rýchlejší v porovnaní s pamät'ou alokovanou funkciou malloc. Množstvo alokovanej pamäte je možné zadat' v bajtoch pomocou argumentu size. Funkcia vráti pomocou argumentu devPtr ukazovatel' na adresu alokovaného miesta v pamäti zariadenia GPGPU.

#### **Funkcia cudaFreeHost**

cudaError\_t cudaFreeHost(void \*devPtr)

Funkcia slúži na uvol'nenie dynamicky alokovanej hostitel'skej pamäte na adrese určenej ukazovateľom v argumente devPtr.

#### **Prenos údajov**

Na zariadení GPGPU nie je možné vykonávat' I/O operácie, a preto je potrebné, aby bolo možné údaje, ktoré sa majú spracovat' a výsledky presúvat' medzi hostitel'skou pamät'ou a pamät'ou zariadenia GPGPU.

Prenos údajov medzi pamäťami hostiteľskou a zariadenia sa uskutočňuje pomocou zbernice PCIe. To znamená, že tento prenos je podstatne pomalší než priamy prístup do pamäte. V prípade, že výpočtová náročnosť časti programu, ktorá má byť vykonaná na GPGPU nie je dostatočne veľká, môže sa stať, že čas, ktorý ušetríme paralelným spracovaním údajov na GPGPU v porovnaní so spracovaním na CPU

**Poznámka:** Na alokáciu pamäte je možné použit' aj funkcie cudaMallocArray, cudaMalloc3D, cudaMalloc3DArray, cuda-MallocPitch.

**Poznámka:** Na uvol'nenie pamäte je možné

bude kratší, ako čas potrebný na prenos údajov medzi pamäť ami hostitel'skou a zariadenia GPGPU. Toto riziko je potrebné vždy vopred dobre zvážiť. Z uvedeného dôvodu je potrebné čo najviac obmedziť množstvo prenášaných údajov, prípadne ˇco najviac prenosu údajov vykonávať súbežne s vykonávaním výpočtov na zariadení GPGPU.

Funkcie typu \_\_global\_\_ nemôžu vracat' výsledok ako návratovú hodnotu, a teda návratový typ funkcie musí byt' void. Naopak kernelu je možné predať určité informácie s použitím argumentov funkcie. Takýmto spôsobom je možné predat' ukazovatele na polia za predpokladu, že tieto sa nachádzajú v rámci jednotného adresného priestoru (pamät' zariadenia GPGPU alebo nestránkovatel'ná hostitel' ská pamäť). Ďalej argumentami funkcie kernelu môžu byť aj skalárne hodnoty, napríklad typu int, float, ..., struct, ktoré sú predávané hodnotou. Pre ukladanie týchto argumentov nie je potrebné špeciálne alokovat' miesto v pamäti zariadenia. Predané hodnoty argumentov sú uložené v zdiel'anej pamäti.

Ked'že cez argumenty funkcie kernel nie je možné predat' všetky hodnoty uložené v zložitejších údajových štruktúrach ako je pole alebo matica, tieto je potrebné explicitne prekopírovat' medzi pamät'ami hostitel'skou a zariadenia GPGPU.

#### **Funkcia cudaMemcpy**

```
cudaError_t cudaMemcpy(void *dst, const void *src,
            size_t count, enum cudaMemcpyKind kind)
```
Funkcia slúži na prekopírovanie údajov z jedného umiestnenia v pamäti určeného ukazovateľom src na druhé miesto v pamäti určené ukazovateľom dst. Funkcia prekopíruje určitý počet bajtov zadaný pomocou argumentu count. Smer kopírovania určuje posledný argument kind, ktorý môže nadobúdat' jednu z hodnôt:

- ▶ cudaMemcpyHostToHost,
- $\blacktriangleright$  cudaMemcpyHostToDevice,
- $\blacktriangleright$  cudaMemcpyDeviceToHost,
- $\blacktriangleright$  cudaMemcpyDeviceToDevice.

Okrem toho je možné použit' aj hodnotu cudaMemcpyDefault, pri ktorej je smer kopírovania určený na základe adries v ukazovateľ och.

Táto funkcia v sebe obsahuje implicitnú bariéru, ktorá zabezpečí, že vykonávanie programu bude pokračovať až po dokončení kopírovania údajov.

#### **Funkcia cudaMemcpyAsync**

```
cudaError_t cudaMemcpyAsync(void *dst, const void *src,
  size_t count, cudaMemcpyKind kind, cudaStream_t stream)
```
Funkcia má podobný význam ako funkcia cudaMemcpy s tým rozdielom, že kopírovanie údajov sa vykonáva asynchrónne. To znamená, že po zavolaní funkcie sa pokraˇcuje vykonávaním d'alších príkazov. **Poznámka:** Na prekopírovanie údajov je možné použit' aj funkcie cudaMemcpy2D, cudaMemcpy2DToArray, cudaMemcpy2DFromArray, cudaMemcpy2DArrayToArray.

Význam argumentov je rovnaký ako pri funkcii cudaMemcpy, pričom pribudol posledný argument stream, ktorý určuje prúd, v rámci ktorého sa má prenos údajov vykonat'.

Asynchrónny prenos údajov je možné využit' zvlášt' pri tých GPGPU, ktoré umožňujú súčasné vykonávanie výpočtov a kopírovanie údajov. Takto je možné významne skrátiť čas potrebný na vykonanie časti programu na zariadení GPGPU.

### **Riešená úloha**

V nasledujúcej úlohe sa budeme zaoberať problémom sčítania dvoch vektorov s použitím zariadenia GPGPU. Prvý a najjednoduchší prípad spočíva v tom, že počet použitých vlákien organizovaných v jednorozmernom bloku vlákien bude odpovedať počtu prvkov vektorov. V takomto prípade bude hodnota threadIdx.x priamo reprezentovat' indexy prvkov vektora. Riešenie je uvedené ako program [3.](#page-10-0)

Takéto riešenie je však postačujúce len v prípade, že počet prvkov vektora nie je väčší ako maximálny počet vlákien v rámci bloku. Toto riešenie okrem toho nie je efektívne, pretože sčítanie všetkých prvkov vektora sa vykonávalo iba v jednom bloku, a teda s použitím iba jedného multiprocesora.

Na riadkoch 5-8 vidíme definíciu funkcie kernelu. V programe budeme potrebovat' dve sady ukazovatel'ov na polia (riadok 12), v ktorých budú uložené vektory. Prvá trojica hA, hB a hC bude použitá ako ukazovatele na alokovanú hostiteľskú pamäť (riadky 14-16), zatiaľ čo druhá trojica dA, dB a dC bude slúžit' ako ukazovatele na alokovanú pamät' zariadenia GPGPU (riadky 23-25). Môžme si všimnút', že vektor C nie je potrebné kopírovat' na GPGPU a naopak vektory A a B nie je potrebné kopírovat' spät' z GPGPU.

Oba problémy je možné vyriešit' vytvorením viacerých blokov vlákien, pričom každému vláknu môžme zároveň prideliť niekoľko prvkov vektora na základe round-robin algoritmu. Funkcia kernelu bude potom vyzerat' tak, ako je uvedené v programe [2.](#page-9-0)

### <span id="page-9-0"></span>**Zdrojový kód 2: CUDA funkcia na sˇcítanie dvoch vektorov** <sup>1</sup> \_\_global\_\_ **void** vecAdd(**float**\* A, **float**\* B, **float**\* C)  $2$  {  $\begin{bmatrix} 3 \end{bmatrix}$  **for**(int i = blockIdx.x \* blockDim.x + threadIdx.x; i < size; i += blockDim.x \* gridDim.x ) { 4  $C[i] = A[i] + B[i];$ 5 } 6 }

<span id="page-10-0"></span>**Zdrojový kód 3: CUDA program na sˇcítanie dvoch vektorov**

```
1 #include <stdio.h>
2 #include <stdlib.h>
3 #include <cuda.h>
4 #define MAX 1024
5 __global__ void vecAdd(float* A, float* B, float* C)
6 {
7 C[threadIdx.x] = A[threadIdx.x] + B[threadIdx.x];
8 }
9 int main(int argc, char* argv[])
\vert 10 \vert {
11 //ukazovatele na vektory
\vert12 float *hA, *hB, *hC, *dA, *dB, *dC;
13 //alokácia hostitel'skej pamäte
\begin{bmatrix} 14 \end{bmatrix} hA = (float*) malloc(sizeof(float) * MAX);
15 hB = (float*) malloc(sizeof(float) * MAX);
\begin{bmatrix} 16 \end{bmatrix} hC = (float*) malloc(sizeof(float) * MAX);
17 //inicializácia vstupných a výstupného vektoru
18 for(int i = 0; i < MAX; i++) {
|19| hA[i] = hB[i] = i;
|_{20}| hC[i] = 0:
|_{21} }
22 //alokácia pamäte zariadenia GPGPU
23 cudaMalloc(&dA, sizeof(float) * MAX);
24 cudaMalloc(&dB, sizeof(float) * MAX);
25 cudaMalloc(&dC, sizeof(float) * MAX);
26 //kopírovanie údajov do GPGPU pamäte
27 cudaMemcpy(dA, hA, sizeof(float) * MAX,
       cudaMemcpyHostToDevice);
28 cudaMemcpy(dB, hB, sizeof(float) * MAX,
       cudaMemcpyHostToDevice);
29 //definícia dimenzie gridu a bloku
|30| dim3 qs(1), bs(MAX);
31 //volanie kernelu
|32| vecAdd <<< gs, bs>>>(dA, dB, dC);
33 //synchronizácia - dokončenie kernelu
34 cudaDeviceSynchronize();
35 //kopírovanie údajov z GPGPU pamäte
36 cudaMemcpy(hC, dC, sizeof(float) * MAX,
       cudaMemcpyDeviceToHost);
37 //uvol'nenie pamäte zariadenia GPGPU
|38| cudaFree(dA);
39 cudaFree(dB);
40 cudaFree(dC);
41 //výpis výsledkov
|42| for(int i = 0; i < MAX; i++) {
|43| printf("%f", hC[i]);
44 }
45 //uvol'nenie hostitel'skej pamäte
46 free(hA);
|_{47}| free(hB):
|48| free(hC);
49
50 return(0);
\vert<sub>51</sub> }
```
**Poznámka:** S použitím \_\_managed\_\_ špecifikátora je možné alokovat' pamät', ktorá je s určitými obmedzeniami dostupná ako z hostiteľskej časti programu, tak aj z časti programu zariadenia GPGPU.

### **3 Hierarchia pamäte GPGPU**

Zariadenie GPGPU disponuje viacerými druhmi pamätí, ktoré sa líšia možnost'ou prístupu, rýchlost'ou a vel'kost'ou. Schematické znázornenie môžme vidiet' na obrázku [1.](#page-12-0) Hierarchiu pamäte, ku ktorej je možné zo zariadenia GPGPU pristupovat' môžme rozdelit' na:

- I **hostitel'ská pamät'** (nestránkovatel'ná) je prístupná cez zbernicu PCIe, takže prístup k údajom je pomalý,
- I **globálna pamät'** zariadenia hlavná pamät' GPGPU má kapacitu rádovo GB, údaje sú dostupné pre všetky multiprocesory, vysoká prenosová šírka (viac než 100 GB/s), vysoká latencia (niekol'ko stoviek cyklov)
- ► registre GPGPU údaje sú viditeľné len pre jedno vlákno, prístupná počas jedného cyklu, spravidla sa do nich ukladajú lokálne premenné kernelu,
- **► lokálna pamäť** zariadenia fyzicky sa nachádza v globálnej pamäti, ale údaje sú dostupné jednému vláknu,
- **► zdieľaná pamäť** zariadenia spoločná pamäť pre multiprocesor s kapacitou 16 alebo 48 kB, údaje sú viditel'né pre všetky vlákna v bloku, prístupná počas jedného cyklu, dá sa použiť ako používatel'sky manažovaná vyrovnávacia pamät' pre prístup ku globálnej pamäti zariadenia a zdiel'anie údajov medzi vláknami,
- **► pamäť konštánt** zariadenia špeciálna pamäť určená iba na čítanie s maximálnou veľkosťou 64 kB a 8 kB vyrovnávacou pamät'ou pre multiprocesor, nie je dynamicky alokovatel'ná,
- I **pamät' textúr** zariadenia prístup do pamäte je pomalší ako pri zdiel'anej pamäti, vhodné pre uchovanie 2D a 3D štruktúr kvôli zarovnávaniu pamäte,
- I **globálna pamät' iného zariadenia GPGPU** pomocou GPUdirect je možné pristupovat' aj k údajom v pamäti iného zariadenia v rámci toho istého uzla.

### **Hostitel'ská pamät'**

Túto pamäť predstavuje hlavná pamäť počítača RAM, ktorá sa používa v rámci hostiteľskej časti programu procesorom CPU. Zariadenie GPGPU do tejto pamäte môže pristupovat' priamo iba v prípade, ak je alokovaná ako nestránkovateľná, čiže fyzické umiestnenie alokovaného bloku sa nebude menit' z dôvodu výmeny stránok pri swapovaní. Prístup do takejto pamäte zo zariadenia je však výrazne pomalší v porovnaní s globálnou pamäť ou GPGPU, pretože sa uskutočňuje cez zbernicu PCIe. Takúto pamät' je možné alokovat' pomocou funkcie cudaMallocHost.

V prípade alokovania stránkovatel'nej pamäte, GPGPU nemôže priamo k údajom uloženým v tejto pamäti pristupovat'. V takomto prípade je potrebné údaje najprv prekopírovat' do pamäte zariadenia GPGPU alebo opačne. Takúto pamäť je možné alokovať štandardne pomocou funkcie malloc.

<span id="page-12-0"></span>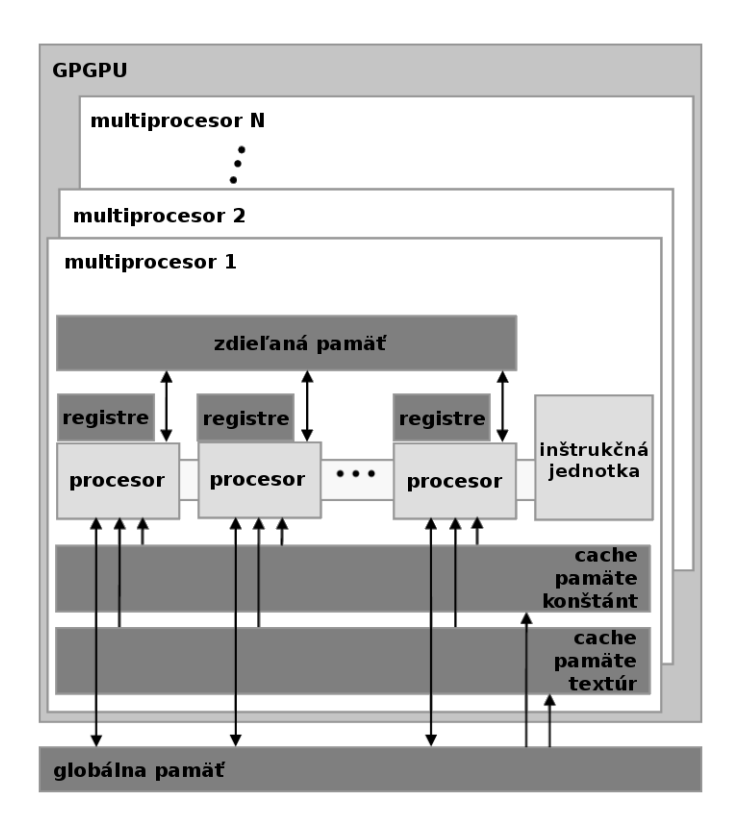

**Obr. 1:** Hierarchia pamäte GPGPU

Po ukončení práce je potrebné pamäť uvoľniť pomocou funkcií cudaFreeHost alebo free.

### **Globálna pamät'**

Globálna pamät' zariadenia GPGPU predstavuje jeho hlavnú pamät' s relatívne vel'kou kapacitou rádovo niekol'ko GB. V prípade predávania ukazovatel'ov ako argumentov kernelu, tieto musia ukazovat' na miesto v globálnej pamäti. Premenné, ktoré majú byt' uložené v globálnej pamäti je potrebné definovat' pomocou špecifikátora \_\_device\_\_. Taktiež lokálne premenné sú ukladané do globálnej pamäte v prípade nedostatočného množstva dostupných registrov.

Táto pamäť sa vyznačuje pomerne vysokou latenciou, pretože prístup k údajom, ktoré sú v nej uložené, trvá niekol'ko stoviek cyklov. K tomu, aby bolo možné plne využit' celú prenosovú šírku pre prístup k údajom je potrebné vykonat' niekol'ko opatrení. V prvom rade je potrebné, aby počet blokov vlákien bol väčší ako počet multiprocesorov. V takomto prípade sa môže vykonávanie jednotlivých blokov prekrývat' (v duchu multitaskingu). Obdobne, ak je počet vlákien v bloku väčší ako vel'kost' zväzku (32 vlákien), vykonávanie zväzkov sa môže prekrývat' ich striedavým vykonávaním. Vd'aka tomuto je možné efektívne skrývat' latenciu globálnej pamäte tak, ako je znázornené na obrázku [2.](#page-13-0) Každý multiprocesor môže striedat' vykonávanie viacerých zväzkov v rámci toho istého alebo aj rôznych blokov. V prípade, že nastane požiadavka na prístup k údajom uloženým v globálnej pamäti, ktorej vybavenie môže trvat' približne 500-600 cyklov, multiprocesor môže zatial' vykonávat' vlákna z iného zväzku.

<span id="page-13-0"></span>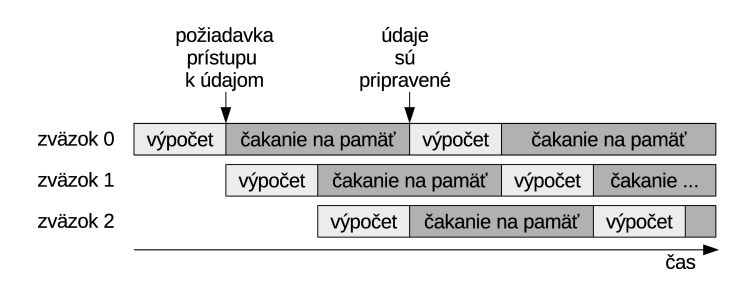

**Obr. 2:** Skrývanie latencie globálnej pamäte

> Jeden multiprocesor dokáže takýmto spôsobom v tom istom čase manažovat' 48 (architektúra Fermi) alebo 64 (architektúra Kepler) zväzkov. Podobne je limitovaný aj počet súčasne manažovaných blokov jedným multiprocesorom na 8 (architektúra Fermi) alebo 16 (architektúra Kepler) blokov. Prepínanie vykonávania medzi zväzkami je možné vykonať len v prípade, že multiprocesor disponuje dostatočným po-ˇctom registrov a zdiel'anej pamäte. V opaˇcnom prípade sa prepínanie zväzkov nemôže vykonávat'.

> Prístup k údajom uloženým v globálnej pamäti je možné uskutočniť s pomocou vyrovnávacej pamäte v blokoch po 128 B. Týchto 128 za sebou nasledujúcich bajtov tvorí jeden riadok pamäte cache. Je potrebné uvedomit' si, že pamät' cache nemá vel'kú kapacitu a v prípade použitia 1024 vlákien v rámci multiprocesora pripadá na jedno vlákno približne iba 1/3 riadku cache pamäte. To znamená, že ak by každé vlákno chcelo pristupovat' k inému riadku pamäte cache v tom istom cykle, použitie pamäte cache by bolo neefektívne.

> Naopak v prípade, ak viacero vlákien v bloku pristupuje k tomu istému riadku pamäte cache, je možné tieto prístupy združit' do jedného, čo vedie k vyššej efektívnosti programu. Počet prenesených riadkov pamäte cache v rámci jedného cyklu je obmedzený, pričom je pomalšie, ak sa vlákna vykonávané v rámci jedného zväzku snažia pristupovat' k rôznym riadkom pamäte cache.

> Na obrázku [3](#page-14-0) sú znázornené 4 rôzne spôsoby prístupu vlákien v jednom zväzku k údajom v pamäti. V prípade (a) všetky vlákna pristupujú združene k tomu istému riadku pamäte cache, pričom je dodržané zarovnávanie. Takýto prístup bude vykonaný v jednej transakcii. V prípade (b) všetky vlákna pristupujú združene k tomu istému riadku pamäte cache, avšak prístup nie je zarovnaný, ale odpovedajúce prvky sú prepermutované. Takýto prístup bude vykonaný v jednej transakcii. V prípade (c) pristupujú všetky vlákna k prvkom v rade, avšak s posunutím o jeden prvok. V dôsledku toho je potrebné načítať dva riadky pamäte cache, čo bude vykonané v dvoch transakciách. V poslednom prípade (d) vlákna pristupujú k prvkom, ktoré sú v pamäti od seba vzdialené o určitý krok (napríklad 128 B). V takomto prípade bude potrebné pre každé vlákno načítať nový riadok pamäte cache, čo bude vykonané v 32 transakciách.

### **Registre**

Každý multiprocesor disponuje určitým počtom 32-bitových registrov. Pre architektúru Fermi je to 32768 a pre architektúru Kepler je to 65536

**Poznámka:** V architektúre Kepler je vždy prenášaný do a z pamäte cache blok 128 B bez ohl'adu na to, aké množstvo z týchto údajov bude skutočne potrebných.

<span id="page-14-0"></span>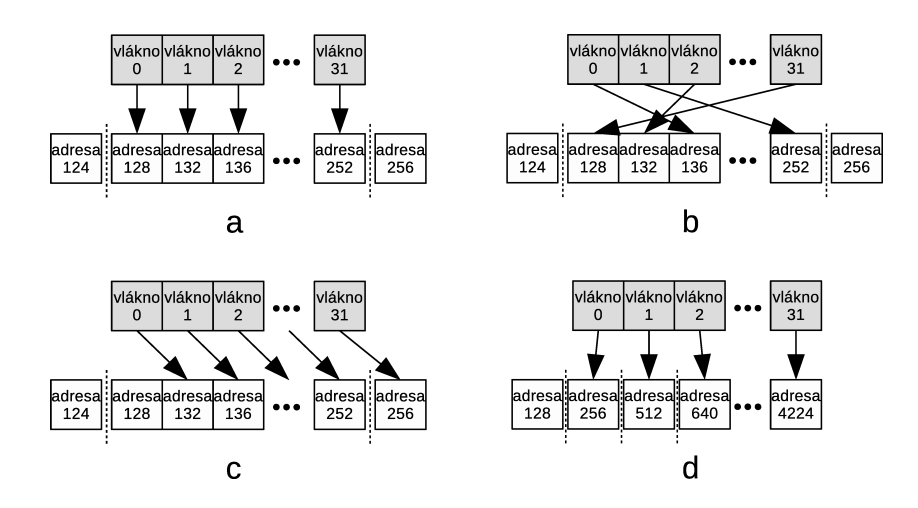

**Obr. 3:** Združený a nezdružený prístup do pamäte, (a) združený prístup zarovnaný, (b) združený prístup s permutáciou, (c) nezdružený prístup nezarovnaný, (d) nezdružený prístup s krokom

registrov. Počet použitých registrov je možné určiť použitím profilera alebo s použitím prepínačov - Xptxas - v.

Počet použitých registrov na vlákno je možné určiť pri definícii kernelu nasledovne:

\_\_global\_\_ void \_\_launch\_bounds\_\_(maxThreadsPerBlock, minBlocksPerMultiprocessor) kernel(...) { ... }

alebo pri kompilácii programu použitím prepínača:

```
--maxrregcount poˇcet
```
pričom minimálny počet je 16 registrov na vlákno.

### **Zdiel'aná pamät'**

Každý multiprocesor disponuje svojou vlastnou zdiel'anou pamät'ou vel'kosti 16 alebo 48 kB v závislosti od architektúry, ktoré sú organizované v 32 rovnako vel'kých moduloch, tzv. bankách, ku ktorým je možné pristupovať súčasne. Prístup do tejto pamäte majú všetky vlákna vykonávané v rámci jedného bloku na tom istom multiprocesore. Všetky požiadavky na ˇcítanie alebo zápis údajov na *n* adries, pričom všetkých *n* adries spadá do *n* odlišných pamäťových bank, môže byt' obslúžených súˇcasne, priˇcom prenosová šírka je rovná *n*násobku prenosovej šírky jedného modulu. V prípade, že adresa dvoch požiadaviek bude prislúchat' do tej istej banky, dôjde k bankovému konfliktu, ktorý zapríčiní serializáciu vykonania týchto požiadaviek. Z časového hľadiska je prístup do tejto pamäte rovnako rýchly ako prístup k údajom uloženým v registroch za podmienky, že nenastane konflikt prístupu viacerých vlákien k tej istej banke.

Zdieľaná pamäť sa zväčša používa ako používateľsky manažovaná vyrovnávacia pamät' pre prístup ku globálnej pamäti. Taktiež je možné ju použit' na ukladanie medzivýsledkov k d'alšiemu použitiu, prípadne na zdiel'anie údajov medzi vláknami v bloku.

Premenné, ktoré majú byt' uložené v zdiel'anej pamäti je možné definovat' s použitím špecifikátora \_\_shared\_\_. V prípade definície pol'a musí byt' jeho vel'kost' konštantná a známa už pri preklade programu.

Zdieľanú pamäť je možné alokovať aj dynamicky pomocou pamäťovej triedy extern a pol'a s nešpecifikovanou vel'kost'ou nasledovne:

```
__global__ void kernel() {
extern __shared__ int dynamicSharedData[];
}
```
pričom veľkosť alokovaného miesta v bajtoch je možné určiť pri volaní kernelu nasledovne:

kernel<<< gs, bs, dynamicSharedMemorySize >>>();

Je potrebné podotknút', že všetky dynamicky alokované polia v zdiel'anej pamäti ukazujú na tú istú adresu. V prípade potreby viacerých zdieľ aných polí je potrebné ich adresu upraviť ručne.

### **Pamät' konštánt**

Premenné, ktoré majú byt' uložené v pamäti konštánt je možné definovat' pomocou špecifikátora \_\_constant\_\_. Údaje uložené v tejto pamäti nie je možné meniť z časti programu vykonávanej na zariadení. Ich hodnotu je možné nastavit' pred spustením kernelu z hostitel'skej časti programu a existujú počas dĺžky existencie CUDA kontextu. Pri architektúre Fermi a Kepler sa pamät' konštánt implicitne používa na ukladanie argumentov funkcie kernelu.

Z hostiteľskej časti programu je možné manipulovať s pamäť ou konštánt pomocou funkcií: cudaGetSymbolAddress, cudaGetSymbolSize, cudaMemcpyToSymbol, cudaMemcpyFromSymbol.

### **Pamät' textúr**

Prístup k údajom uloženým v pamäti textúr je pomalší v porovnaní s prístupom k údajom v zdiel'anej pamäti. Výhodou však je, že tento prístup je vždy združený a s použitím vyrovnávacej pamäte. To umožňuje efektívnu prácu so zložitejšími 2D a 3D údajovými štruktúrami. Napríklad práca s transponovanou maticou môže byt' efektívnejšia, ako keby bola uložená v zdiel'anej pamäti napriek tomu, že zdiel'aná pamät' je rýchlejšia.

**Poznámka:** Pre zrušenie primárneho CUDA kontextu na zariadení GPGPU je možné použit' funkciu cudaDeviceReset.

### **4 Synchronizácia**

Už sme sa zmienili, že po zavolaní kernelu bude hostitel'ský program pokračovať vo vykonávaní ďalších príkazov. Na zabezpečenie synchronizácie hostiteľskej časti programu a časti programu zariadenia GPGPU (počkať na dokončenie kernelu) je možné zavolať funkciu cudaDeviceSynchronize.

Synchronizáciu vlákien v bloku vlákien je možné vykonat' zavolaním funkcie zariadenia \_\_syncthreads v časti programu zariadenia GPGPU. Až po zavolaní tejto funkcie všetkými vláknami v bloku je možné pokračovať vo vykonávaní ďalších častí programu. V opačnom prípade hrozí riziko uviaznutia.

Okrem uvedených explicitných bariér niektoré CUDA príkazy majú v sebe implementovanú implicitnú bariéru. Pri použití zariadenia s výpočtovou schopnosť ou CC < 2.0 nie je možné súčasné vykonávanie viacerých kernelov súčasne, takže druhý kernel sa začne vykonávať až po dokončení prvého. Novšie GPGPU umožňujú vykonávať až do 32 kernelov súˇcasne v závislosti od architektúry GPGPU. Funkcia cudaMemcpy neumožňuje súčasné vykonávanie kernelu a prenos údajov (okrem prenosu typu cudaMemcpyHostToHost). Táto funkcia blokuje aj vykonávanie hostiteľskej časti programu do momentu, kým nie je prenos údajov ukončený.

### **Atomické operácie**

V rozhraní CUDA existuje sada špeciálnych atomických operácií. Programový model CUDA neumožňuje synchronizáciu medzi vláknami inak, ako vyššie uvedenými spôsobmi, a teda nie je možné ošetrit' kritickou oblast'ou prístup k zdiel'anej premennej a jej modifikáciu viacerými vláknami súčasne. K tomuto účelu je možné použiť atomické operácie. Ich podstata spočíva v tom, že načítajú, modifikujú a zapíšu hodnotu jednej premennej tak, že táto činnosť nebude v kolízii s inými vláknami. Uvedieme aspoň niektoré bežne používané atomické operácie:

- $\blacktriangleright$  atomicAdd,
- $\blacktriangleright$  atomicSub,
- $\blacktriangleright$  atomicExch,
- ▶ atomicCAS (Compare And Swap),
- $\blacktriangleright$  atomicMin a atomicMax,
- $\blacktriangleright$  atomicInc a atomicDec.
- $\blacktriangleright$  atomicAnd, atomicOr a atomicXor.

Pre zabezpečenie, aby boli modifikované údaje pomocou atomických operácií viditel'né aj pre ostatné vlákna, je potrebné zavolat' funkcie zariadenia \_\_threadfence.

### <span id="page-17-0"></span>**5 Efektívnost' CUDA programu**

Pri návrhu efektívnych CUDA programov je potrebné sústredit' pozornost' na nasledujúce kroky [\[9\]](#page-22-7):

- $\blacktriangleright$  maximalizovať paralelné vykonávanie,
- ► optimalizovať používanie pamäte za účelom dosiahnutia maximálnej prenosovej šírky,
- ► optimalizovať používanie inštrukcií za účelom spracovania maximálneho počtu inštrukcií.

V prvom rade je potrebné štruktúrovat' algoritmus tak, aby ho bolo možné čo najviac paralelizovať. Následne je potrebné efektívne mapovať vykonávanie paralelných častí na hardvér dôsledným nastavením parametrov pri každom spúšt'aní kernelu. K vyššej efektivite môže prispiet' aj explicitné používanie viacerých prúdov pre vykonávanie inštrukcií, ako aj súˇcasné využívanie výkonu hostitel'ského procesora a procesora zariadenia GPGPU.

Pri optimalizácii používania pamäte je v prvom rade potrebné začať minimalizovaním prenosu údajov medzi pamät'ou hostitel'a a zariadenia z dôvodu jeho podstatne nižšej rýchlosti v porovnaní s prenosom údajov v rámci zariadenia GPGPU. Prístup funkcie kernelu k údajom v globálnej pamäti zariadenia je možné optimalizovat' používaním zdiel'anej pamäte ako vyrovnávacej pamäte. Niekedy je výhodnejšie úplne odstrániť prenos údajov aj za cenu potreby opätovného počítania potrebných údajov.

Prenosová šírka pásma sa môže dokonca rádovo líšit' v závislosti na vzore prístupu k určitému typu pamäte. Preto je potrebné organizovať pristupovanie do pamäte s ohl'adom na optimálny vzor prístupu pre daný typ pamäte, ale obzvlášt' pre globálnu pamät' zariadenia kvôli vysokej latencii. Neoptimálny prístup k zdiel'anej pamäti sa môže prejavit' iba v prípade bankového konfliktu.

S ohl'adom na optimalizáciu používania inštrukcií je potrebné vyhýbat' sa používaniu aritmetických inštrukcií s nízkou priepustnost'ou. Riešením je napríklad použitie nižšej presnosti všade, kde je to možné a zásadne to neovplyvní kvalitu výsledku. Druhým dôležitým aspektom je kontrola toku inštrukcií s ohl'adom na SIMT povahu zariadenia.

Ďalšiu optimalizáciu CUDA programu je možné vykonať s použitím dostupných nástrojov ako sú debuger (CUDA-GDB), profiler (NVIDIA Profiler, NVIDIA Nsight Compute) alebo nástroja na kontrolu práce s pamät'ou (CUDA-MEMCHECK).

### **Dalšie CUDA knižnice ˇ**

Pri návrhu paralelných programov je možné použit' aj existujúce CUDA knižnice. Optimalizované CUDA funkcie z týchto knižníc je možné použit' priamo prilinkovaním k existujúcemu programu alebo v kombinácii s CUDA API. K dispozícii sú nasledujúce knižnice:

- <span id="page-18-0"></span>■ cuBLAS – implementácia knižnice BLAS (Basic Linear Algebra Subprograms),
- **► nvJPEG** poskytuje výkonné, GPGPU akcelerované funkcie pre dekódovanie formátu JPEG,
- ► cuFFT implementácia knižnice FFT (Fast Fourier Transform),
- ► nvGRAPH knižnica na prácu s grafmi umožňuje vytváranie a manipuláciu s grafmi a obsahuje sadu grafových algoritmov,
- ► cuRAND knižnica poskytuje rozhranie pre jednoduché a efektívne generovanie kvalitných pseudonáhodných a kvázináhodných čísel,
- ► **cuSPARSE** knižnica BLAS pre prácu s riedkymi maticami,
- **► NPP** knižnica obsahuje funkcie pre spracovanie 2D obrazu a spracovanie signálu,
- I **Thrust** knižnica šablón založená na STL (Standard Template Library), ktorá umožňuje jednoduchú implementáciu paralelných programov,
- ► cuSOLVER knižnica poskytuje podobné funkcie ako knižnica LAPACK (Linear Algebra Package),
- I **cuTENSOR** knižnica pre lineárnu algebru s tenzormi, použiteľná pre počítačové videnie, hlboké učenie alebo kvantovú chémiu a výpočtovú fyziku.

### **Riešená úloha**

V nasledujúcej úlohe sa budeme zaoberat' problémom násobenia dvoch matíc *A* a *B* do výslednej matice *C*. Každý blok vlákien má na starosti výpočet štvorcovej podmatice C<sub>sub</sub> a každé vlákno v bloku vykonáva výpočet jedného prvku matice. Pre zvýšenie efektívnosti programu sú podmatice rozdelené do malých blokov o vel'kosti *block*\_*size*, ktoré sú následne prenášané z globálnej pamäte do zdiel'anej pamäte [\[4\]](#page-22-2).

V hostiteľskej časti programu [4](#page-19-0) je alokované miesto pre matice v globálnej pamäti zariadenia GPGPU (riadky 7, 15, 23). Následne sú prekopírované údaje z matíc *A* a *B* z hostitel'skej pamäte do pripravenej pamäte zariadenia (riadky 9 a 17). Špecifikácia dimenzií bloku a gridu zodpovedá rozdeleniu matíc na bloky o vel'kosti BLOCK\_SIZE tak, aby bolo neskôr možné ukladat' podmatice s rozmerom BLOCK\_SIZE do zdieľanej pamäte. Po zavolaní kernelu (riadok 28) je potrebné počkať na jeho dokončenie (riadok 31). Na záver je prekopírovaná výsledná matica *C* spät' do hostitel'skej pamäte (riadok 34) a pamät' zariadenia je uvol'nená (riadky 37-39).

V hlavnej časti programu [5,](#page-20-0) ktorá je súčasť ou hostiteľ skej časti programu, je dynamicky alokované miesto v hostitel'skej pamäti pre matice *A*, *B* a *C* (riadky 26-28). Matice *A* a *B* sú následne inicializované náhodnými číslami (riadky 34 a 35). Matica C je inicializovaná nulami (riadok 36). Následne je zavolaná hostitel'ská funkcia volajúca kernel (riadok 41) a nakoniec uvol'nená pamät' (riadky 44-46).

Kľúčovou časťou kernelu (program [6\)](#page-21-0) je použitie zdieľanej pamäte za účelom skrývania latencie globálnej pamäte. Na riadkoch 39 a 40 vlákna paralelne prekopírujú dané bloky matíc z globálnej pamäte do zdieľanej pamäte. Pred samotným výpočtom súčinu blokov matíc je

potrebné vlákna synchronizovat' (riadok 42), aby sme mali istotu, že oba bloky sú už správne nakopírované v zdiel'anej pamäti.

```
Zdrojový kód 4: CUDA program násobenia matíc – hostitel'-
   ská ˇcast' programu
1 void MatMul(const Matrix A, const Matrix B, Matrix C)
2 \mid \{3 //alokácia pamäte zariadenia GPGPU
4 Matrix d_A;
5 \mid d_A.width = d_A.strict = A.width; d_A.height = A.height;6 \vert size_t size = A.width * A.height * sizeof(float);
7 cudaMalloc(&d_A.elements, size);
8 //kopírovanie údajov do GPGPU pamäte
9 cudaMemcpy(d_A.elements, A.elements, size,
       cudaMemcpyHostToDevice);
10
11 //alokácia pamäte zariadenia GPGPU
12 Matrix d_B;
|13| d_B.width = d_B.stride = B.width; d_B.height = B.height;
\begin{bmatrix} 14 \\ 24 \end{bmatrix} size = B.width * B.height * sizeof(float);
15 cudaMalloc(&d_B.elements, size);
16 //kopírovanie údajov do GPGPU pamäte
|17| cudaMemcpy(d_B.elements, B.elements, size,
       cudaMemcpyHostToDevice);
18
19 //alokácia pamäte zariadenia GPGPU
20 Matrix d_C;
21 d_C.width = d_C.stride = C.width; d_C.height = C.height;
|22| size = C.width * C.height * sizeof(float);
23 cudaMalloc(&d_C.elements, size);
24
25 //volanie kernelu
26 dim3 dimBlock(BLOCK_SIZE, BLOCK_SIZE);
|27| dim3 dimGrid(B.width / dimBlock.x,A.height / dimBlock.y);
28 MatMulKer<<<dimGrid, dimBlock>>>(d_A, d_B, d_C);
\vert_{29}30 //synchronizácia - dokončenie kernelu
31 cudaDeviceSynchronize();
32
33 //kopírovanie údajov z GPGPU pamäte
34 cudaMemcpy(C.elements, d_C.elements, size,
       cudaMemcpyDeviceToHost);
3536 //uvol'nenie pamäte zariadenia GPGPU
37 cudaFree(d_A.elements);
38 cudaFree(d_B.elements);
39 cudaFree(d_C.elements);
40 }
```

```
Zdrojový kód 5: CUDA program násobenia matíc – hlavná
  ˇcast' programu
1 #include <stdio.h>
2 #include <stdlib.h>
3 #include <cuda.h>
4 #include <time.h>
5
6 #define MAT_SIZE 4 //rozmer matice
7 #define BLOCK_SIZE 2 //rozmer bloku
 8
9 //matice sú uložené v row-major formáte
\vert10 //M(row, col) = *(M.elements + row * M.stride + col)
11 typedef struct {
12 int width;
13 int height;
14 int stride;
15 float* elements;
|16| } Matrix;
\vert17
18 int main()
|19| {
|_{20}| srand(time(NULL));
21 //alokácia pamäte pre matice A, B, C
|22| Matrix A, B, C;
|23| A.width = A.height = A.stride = MAT_SIZE;
|_{24}| B.width = B.height = B.stride = MAT_SIZE;
|25| C.width = C.height = C.stride = MAT_SIZE;
26 A.elements = (float*) malloc(A.height * A.width * sizeof(
       float));
27 B.elements = (float*) malloc(B.height * B.width * sizeof(
       float));
28 C.elements = (float*) malloc(C.height * C.width * sizeof(
       float));
29
30 //inicializácia matíc A, B a nulovanie C
31 int i,j;
|32| for(i = 0; i < MAT_SIZE; i++){
|33| for(j = 0; j < MAT_SIZE; j++){
|34| A.elements[i * A.stride + j] = rand() * 10;
|35| B.elements[i * B.stride + j] = rand() * 10;
|36| C.elements[i * C.stride + j] = 0;
37 }
38 }
39
40 //volanie násobenia matíc
|41| MatMul(A, B, C);
42
43 //uvol'nenie pamäte
44 free((void*) A.elements);
45 free((void*) B.elements);
46 free((void*) C.elements);
\vert_{47}48 return(0);
\vert49 }
```

```
Zdrojový kód 6: CUDA program násobenia matíc – ˇcast'
  programu pre zariadenie GPGPU
1 //prečítaj hodnotu prvku matice
2 __device__ float GetEl(const Matrix A, int row, int col) {
3 return A.elements[row * A.stride + col];
4 }
5 //zapíš hodnotu prvku matice
6 __device__ void SetEl(Matrix A, int row, int col, float
      value) {
7 A.elements[row * A.stride + col] = value;
8 }
9 //načítaj blok matice
10 __device__ Matrix GetSubMat(Matrix A, int row, int col) {
11 Matrix Asub;
12 Asub.width = BLOCK_SIZE;
13 Asub.height = BLOCK_SIZE;
|14| Asub.stride = A.stride;
15 Asub.elements = \&A.\&B elements [A.stride * BLOCK_SIZE * row +
       BLOCK_SIZE * col];
16 return Asub;
17 }
18 //kernel pre násobenie matíc
19 __global__ void MatMulKer(Matrix A, Matrix B, Matrix C) {
20 //identifikácia bloku
21 int blockRow = blockIdx.y;
22 int blockCol = blockIdx.x;
|23| //podmatica počítaná v bloku
|24| Matrix Csub = GetSubMat(C, blockRow, blockCol);
25 //hodnota prvku matice C počítaná vláknom
|26| float Cvalue = \theta;
27 //identifikácia vlákna
|28| int row = threadIdx.y;
|29| int col = threadIdx.x;
30 //cyklus cez všetky podmatice
31 for (int m = 0; m < (A.width / BLOCK_SIZE); ++m) {
32 //získanie parametrov podmatíc A a B
|33| Matrix Asub = GetSubMat(A, blockRow, m);
|34| Matrix Bsub = GetSubMat(B, m, blockCol);
35 //zdiel'aná pamät' na uloženie blokov Asub a Bsub
36 __shared__ float As[BLOCK_SIZE][BLOCK_SIZE];
37 __shared__ float Bs[BLOCK_SIZE][BLOCK_SIZE];
38 //prenos podmatíc z globálnej do zdiel'anej pamäte
|39| As[row][col] = GetEl(Asub, row, col);
40 Bs[row][col] = GetEl(Bsub, row, col);
41 //synchronizácia vlákien
|42| __syncthreads();
43 //násobenie Asub a Bsub
44 for (int e = 0; e < BLOCK_SIZE; ++e)
45 Cvalue += As[row][e] * Bs[e][col];
46 //synchronizácia vlákien
47 \Big| __syncthreads();
48 }
49 //zápis výslednej hodnoty prvku
50 SetEl(Csub, row, col, Cvalue);
51 }
```
## **Literatúra**

- <span id="page-22-0"></span>[1] Tolga Soyata. *GPU Parallel Program Development Using CUDA*. Chapman and Hall/CRC, 2018 (cited on page [1\)](#page-0-0).
- [2] Jason Sanders and Edward Kandrot. *CUDA by example: an introduction to general-purpose GPU programming*. Addison-Wesley Professional, 2010 (cited on page [1\)](#page-0-0).
- <span id="page-22-1"></span>[3] David B Kirk and W Hwu Wen-Mei. *Programming massively parallel processors: a hands-on approach*. Morgan kaufmann, 2016 (cited on page [1\)](#page-0-0).
- <span id="page-22-2"></span>[4] NVIDIA. *CUDA C Programming Guide*. [https://docs.nvidia.com/cuda/cuda- c- programming](https://docs.nvidia.com/cuda/cuda-c-programming-guide/)[guide/](https://docs.nvidia.com/cuda/cuda-c-programming-guide/). 2019 (cited on pages [1,](#page-0-0) [5,](#page-4-0) [19\)](#page-18-0).
- <span id="page-22-3"></span>[5] KHRONOS group. *OpenCL*. <https://www.khronos.org/opencl/>. 2019 (cited on page [1\)](#page-0-0).
- <span id="page-22-4"></span>[6] OpenACC. *What is OpenACC?* <https://www.openacc.org>. 2019 (cited on page [1\)](#page-0-0).
- <span id="page-22-5"></span>[7] Alistair Hart. "The OpenACC programming model". In: *Cray Exascale Research Initiative Europe, Tech. Rep* (2012) (cited on page [1\)](#page-0-0).
- <span id="page-22-6"></span>[8] Tianyun Ni. "Direct Compute: Bring GPU computing to the mainstream". In: *GPU Technology Conference*. 2009, p. 23 (cited on page [1\)](#page-0-0).
- <span id="page-22-7"></span>[9] NVIDIA. *CUDA C++ Best Practices Guide*. [https : / / docs . nvidia . com / cuda / cuda - c - best](https://docs.nvidia.com/cuda/cuda-c-best-practices-guide/index.html)  [practices-guide/index.html](https://docs.nvidia.com/cuda/cuda-c-best-practices-guide/index.html). 2019 (cited on page [18\)](#page-17-0).